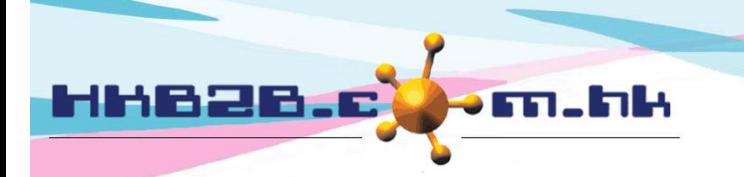

HKB2B Limited 香港灣仔軒尼斯道 48-62 號上海實業大廈 11 樓 1102 室 Room 1102, Shanghai Industrial Investment Building, 48-62 Hennessy Road, Wan Chai, Hong Kong Tel: (852) 2520 5128 Fax: (852) 2520 6636 

## **WeM** 系統上的**F**功能

## 在主版面**>** 預約**>** 選取合適的預約表**> F**功能

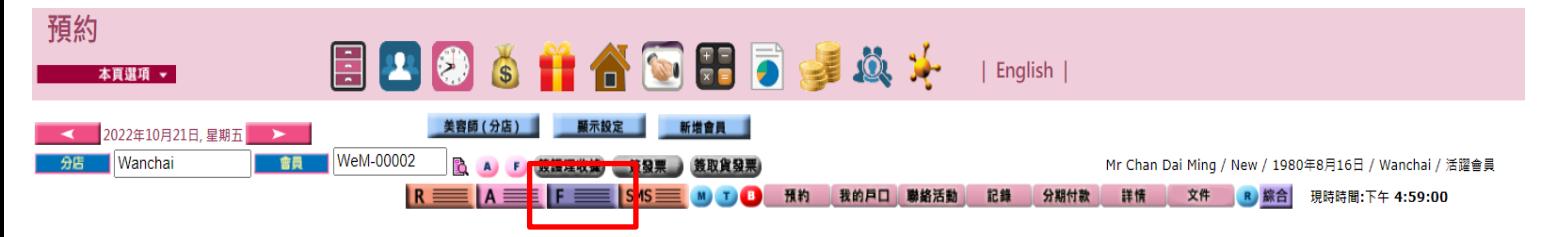

## 在店會員列表

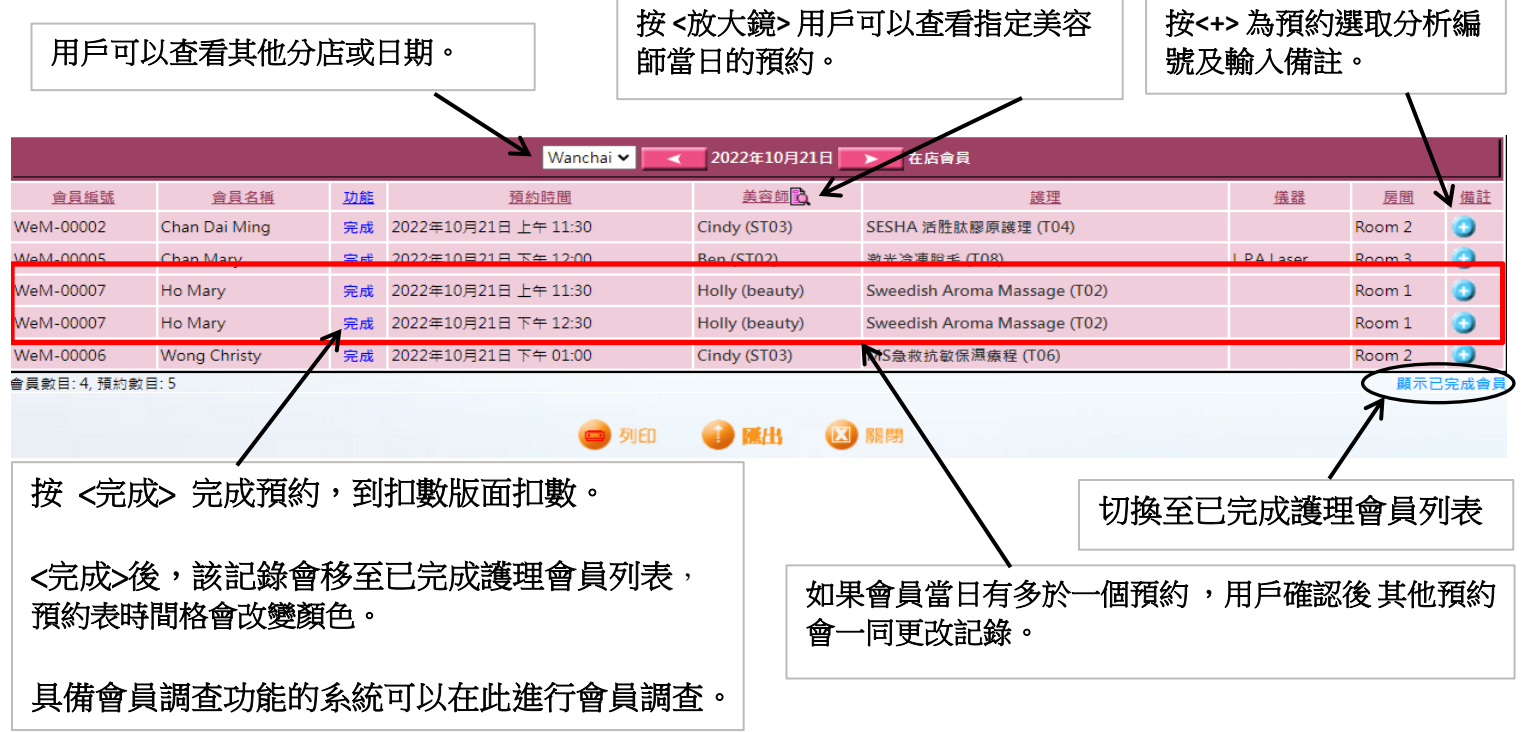

## 已完成護理會員列表

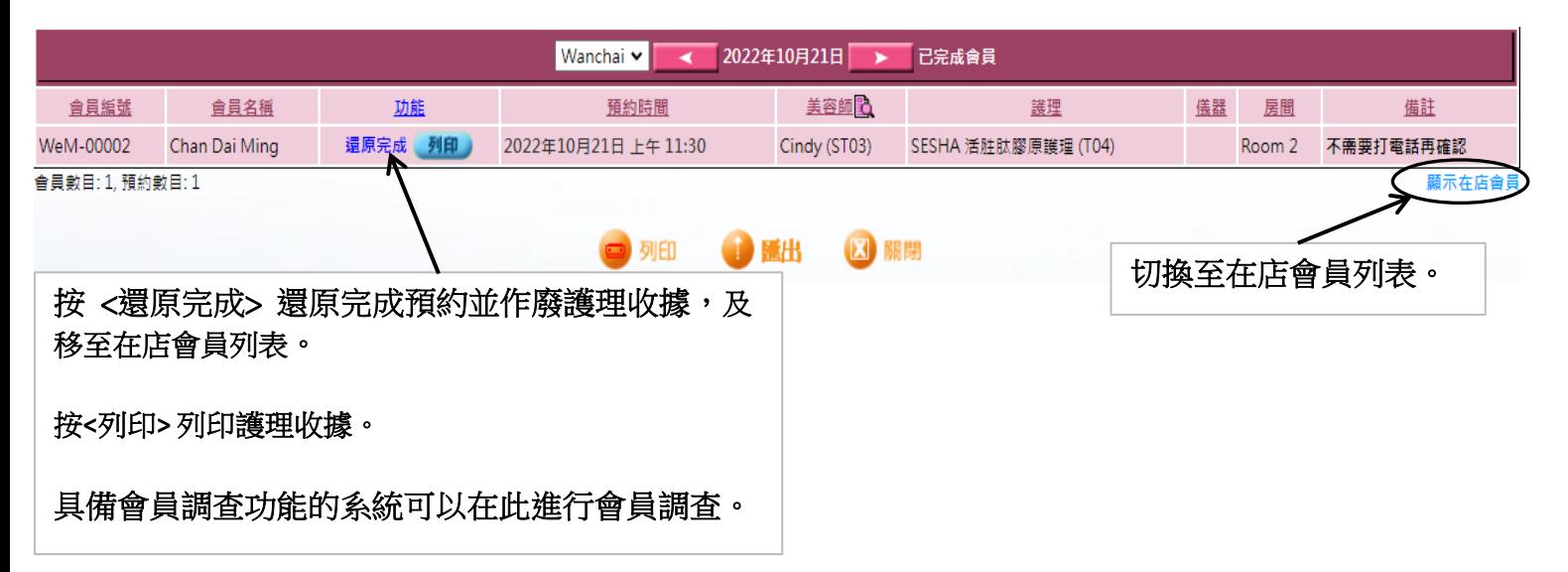